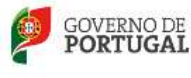

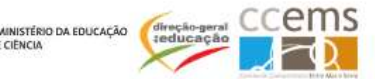

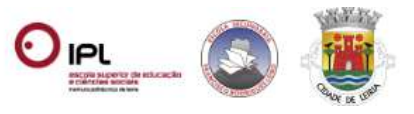

**XV ENCONTRO DAS TIC NA EDUCAÇÃO - ENSINO, APRENDIZAGEM E TRABALHO COOPERATIVO NAS ESCOLAS**

**Leiria, 9 e 10 de julho de 2015**

# **Anexo III - Workshops**

# **W01 - Laboratórios de Aprendizagem (PT)/Future Classroom Lab (EUN)**

A Direção-geral da Educação, em parceria com a European Schoolnet (EUN), encontra-se a desenvolver a iniciativa "Laboratórios de Aprendizagem (PT)/Future Classroom Lab (EUN) com o objetivo de consolidar os resultados obtidos em vários projetos promovidos/dinamizados nos últimos anos pela EUN, tais como iTEC (Innovative Technologies for an Engaging Classroom), LSL (Living Schools Lab) e CCL (Creative Classrooms Lab).

Após uma breve apresentação da iniciativa "Laboratórios de Aprendizagem (PT) /Future Classroom Lab(EUN)" os participantes poderão experimentar algumas ferramentas digitais que apoiam as atividades de aprendizagem de cenários de sala de aula do futuro.

Mais informações em http://www.dge.mec.pt/laboratorios-de-aprendizagem

# **Dinamizadoras**:

Carla Valentim (A.E. Rafael Bordalo Pinheiro) Embaixadora "Laboratórios de Aprendizagem (PT)/Future Classroom Lab (EUN)"

Ana Paula Andrade Alves (A.E. Dr Francisco Sanches) Embaixadora "Laboratórios de Aprendizagem (PT)/Future Classroom Lab (EUN)"

# **W02 - A informação em movimento – Active Track**

Tire partido do smartphone android para realizar atividades em contexto educativo relacionadas com percursos georreferenciados (naturais, históricos, literários, arquitetónicos,…):

- Planear e documentar as visitas de estudo e saídas de campo, partilhar informação no âmbito dos contextos de aprendizagem curricular e extracurricular.

- Desenvolvimento de percursos naturais, históricos, literários, arquitetónicos, ambientais…

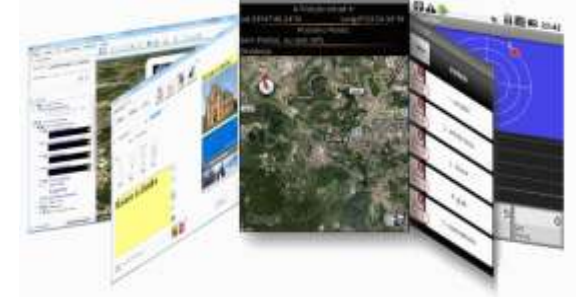

Software:

- ActiveTrack, gratuito, http://go.ccems.pt/Portals/8/gomobile/setup.exe

- Smartphone android, versão 4.4 ou superior, com o Activetrack, gratuito,

http://go.ccems.pt/Portals/8/gomobile/ccemsactivetrack\_2\_1\_10.apk

**Dinamizador**: Luís Pinheiro, A.E da Batalha, CCEMS

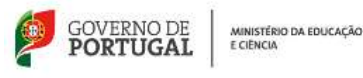

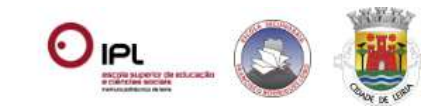

**XV ENCONTRO DAS TIC NA EDUCAÇÃO - ENSINO, APRENDIZAGEM E TRABALHO COOPERATIVO NAS ESCOLAS Leiria, 9 e 10 de julho de 2015**

# **W03 - Fundamental da Imagem Digital**

Aprenda a realizar as operações mais comuns sobre uma imagem digital e a criar composições.

Software: paint.net, gratuito, disponível em http://www.dotpdn.com/files/paint.net.4.0.5.install.zip

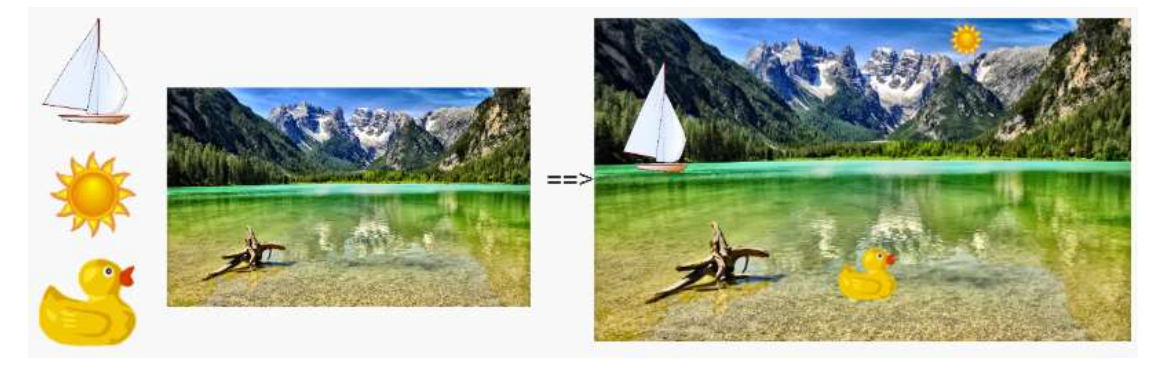

**Dinamizadora**: Benilde Azinheiro, A.E. Correia Mateus, CCEMS

# **W04 - Avaliação interativa/testes autocorretivos**

Utilizando o Moodle, poderá realizar teste interativos, autocorretivos, aos seus alunos.

Aprenda a criar os mesmos segundo normas vigentes e saiba mais sobre o projeto "Avalia-te" do CCEMS.

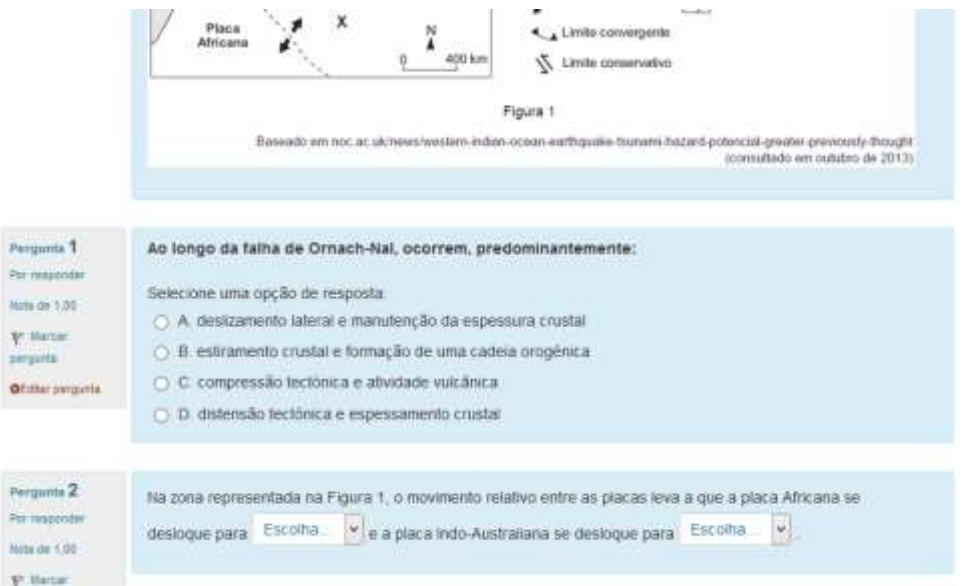

**Dinamizadores**: José Castro e Paulo Renato, A.E. Domingos Sequeira

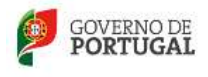

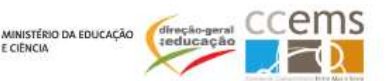

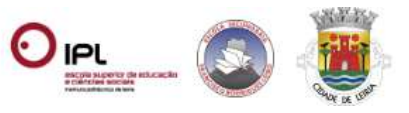

## **XV ENCONTRO DAS TIC NA EDUCAÇÃO - ENSINO, APRENDIZAGEM E TRABALHO COOPERATIVO NAS ESCOLAS**

#### **Leiria, 9 e 10 de julho de 2015**

## **W05 - Podcasts no ensino das línguas**

Tire partido da gravação digital de voz para ajudar os alunos estudar e/ou melhorar as capacidades.

- Introdução (Conceito de podcast; Utilização de podcasts na educação; Considerações para a criação de um podcast; diferentes tipos de podcast);
- Criação de Screencast com o Jing;
- Criação de podcasts áudio com o Audacity;
- Armazenamento/hospedagem; partilha no SoundCloud (Web 2.0)

#### Software:

- Audacity, gratuito e disponível em http://www.fosshub.com/Audacity.html/audacity-win-2.1.0.exe
- Lame e ffmpeg gratuitos e disponíveis em http://lame.buanzo.org/#lamewindl
- JING https://www.techsmith.com/jing.html

Dinamizadora: Helena Felizardo, A.E. Rainha Santa Isabel

## **W06 - Modelação cientifica em Física e Matemática**

Pretende familiarizar os professores com o uso de modelação e outras técnicas para melhorar o ensino da Física e da Matemática.

"O software Modellus é usado para introduzir a modelação computacional, para permitir uma criação fácil e intuitiva de modelos matemáticos usando apenas notação matemática padrão, por ter a possibilidade de criar animações com objetos interativos que têm propriedades matemáticas expressas no modelo, para permitir a exploração de múltiplas representações e para permitir a análise de dados experimentais em forma de imagens, animações, gráficos e tabelas. O principal foco do Modellus é a modelação e o significado dos modelos." - http://modellus.co/index.php/pt

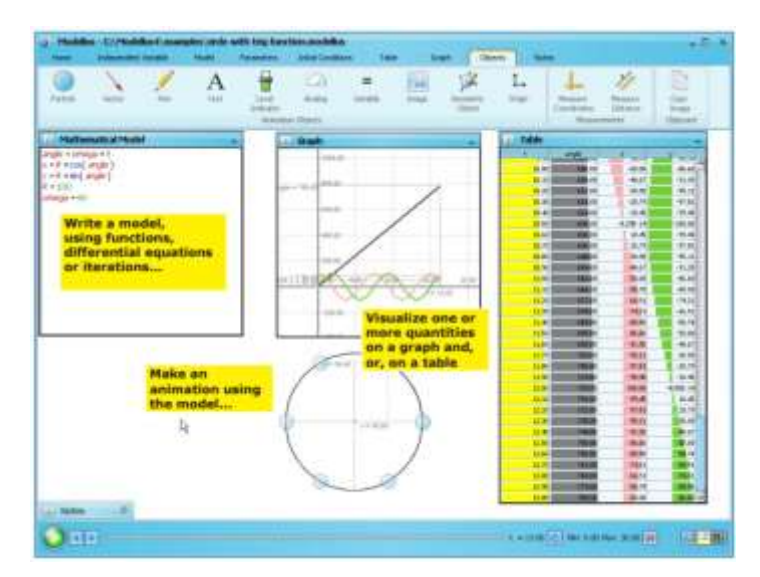

**Dinamizador**: Vitor Duarte Teodoro

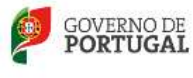

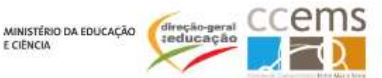

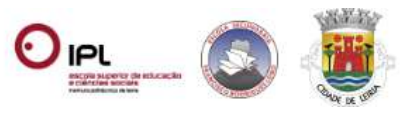

**XV ENCONTRO DAS TIC NA EDUCAÇÃO - ENSINO, APRENDIZAGEM E TRABALHO COOPERATIVO NAS ESCOLAS**

**Leiria, 9 e 10 de julho de 2015**

# **W07 - O mundo na minha aula – Google Earth**

Como potenciar o Google Earth em atividades escolares. Construa visitas guiadas, apresentações e tire partido dos recursos preexistentes.

Software: Google Earth, gratuito e disponível em https://www.google.com/earth/

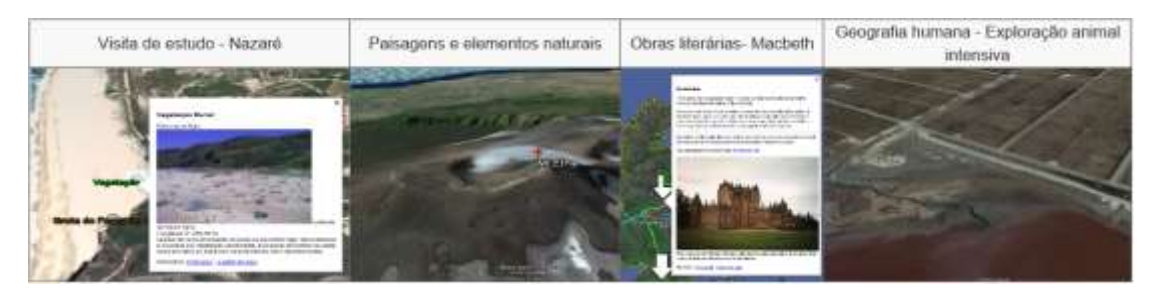

**Dinamizador**: José Manteigas

# **W08 - Trabalho colaborativo e partilha de informação**

Como tirar partido dos sistemas de armazenamento na Internet (Google Drive, Office 365, etc ) para trabalho cooperativo e partilha de informação.

Guarde, crie, partilhe e construa documentos de forma cooperativa.

**Dinamizador**: Pedro Alberto